# **Cách bấm dây mạng**

# **Nội dung**

- Các công cụ cần thiết khi bấm dây mạng
- Các kiểu bấm dây mạng

- **● Dây cáp mạng (dây LAN)**
- **● Đầu cáp RJ45 (hạt mạng)**
- **● Kìm bấm mạng**
- **● Thiết bị kiểm tra dây mạng**

#### **Dây cáp mạng (dây LAN)**

- Lõi gồm 8 sợi dây đồng, xoắn với nhau thành từng cặp. Có 2 loại: **UTP** (loại phổ biến) và **STP** (loại cao cấp, có lớp bọc chống nhiễu).
- Gồm nhiều loại: **Cat 5** (tốc độ tối đa 100 Mbps), **Cat 5E** (tốc độ tối đa 1000 Mbps), **Cat 6** (tốc độ tối đa 10 Gbs), ...

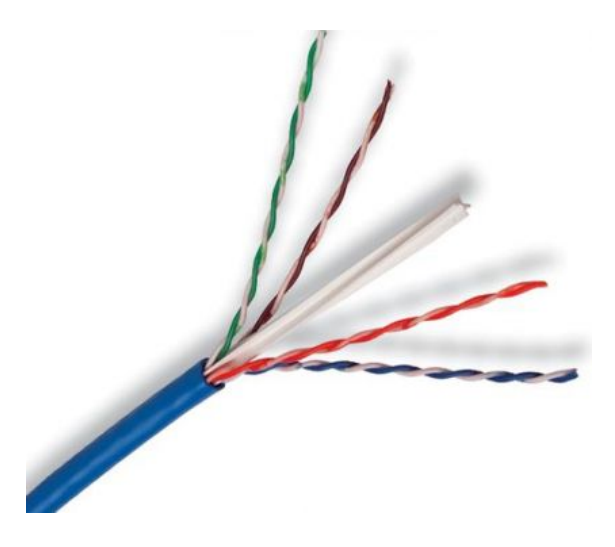

#### **Đầu cáp RJ45 (hạt mạng)**

- Dùng để kết nối dây cáp mạng với các thiết bị mạng.
- Cũng có nhiều loại tương ứng với dây mạng: Hạt mạng Cat 5, hạt mạng Cat 6, ...

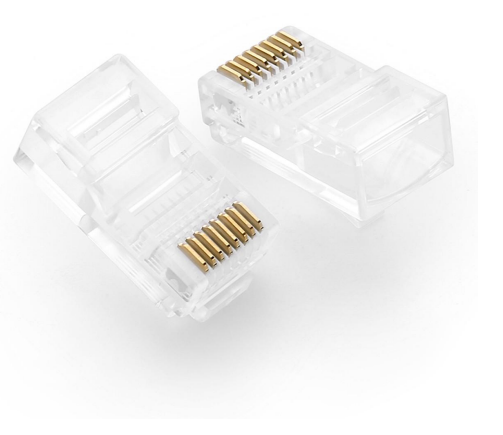

### **Kìm bấm mạng**

Dùng để cắt đầu dây mạng, gắn hạt mạng vào dây cáp mạng.

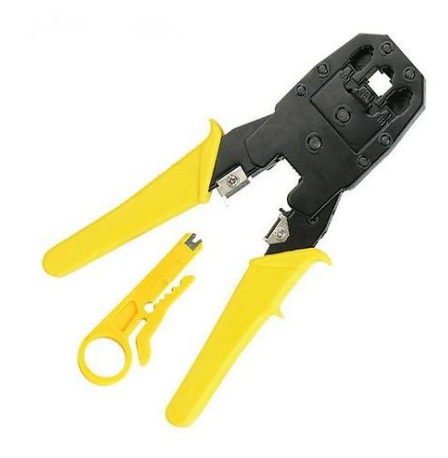

#### **Thiết bị kiểm tra dây mạng**

Dùng để kiểm tra xem cáp mạng có hoạt động bình thường không, kết nối có bị sai hay ngắn mạch, hở mạch hay không, ...

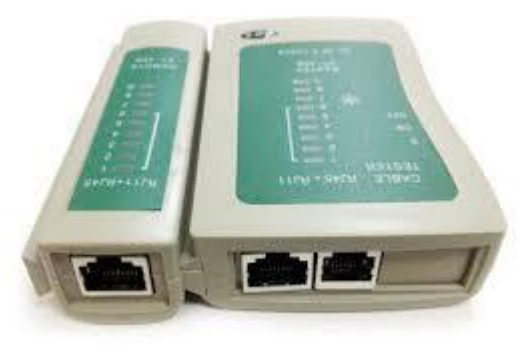

# **Các kiểu bấm dây mạng**

#### **Thiết bị trong nhà thường chia thành 2 nhóm**

#### **● Nhóm 1:**

PC, Laptop, Router và các thiết bị có Card mạng.

#### **● Nhóm 2:**

Switch, Hub và các thiết bị mạng có vai trò trung chuyển.

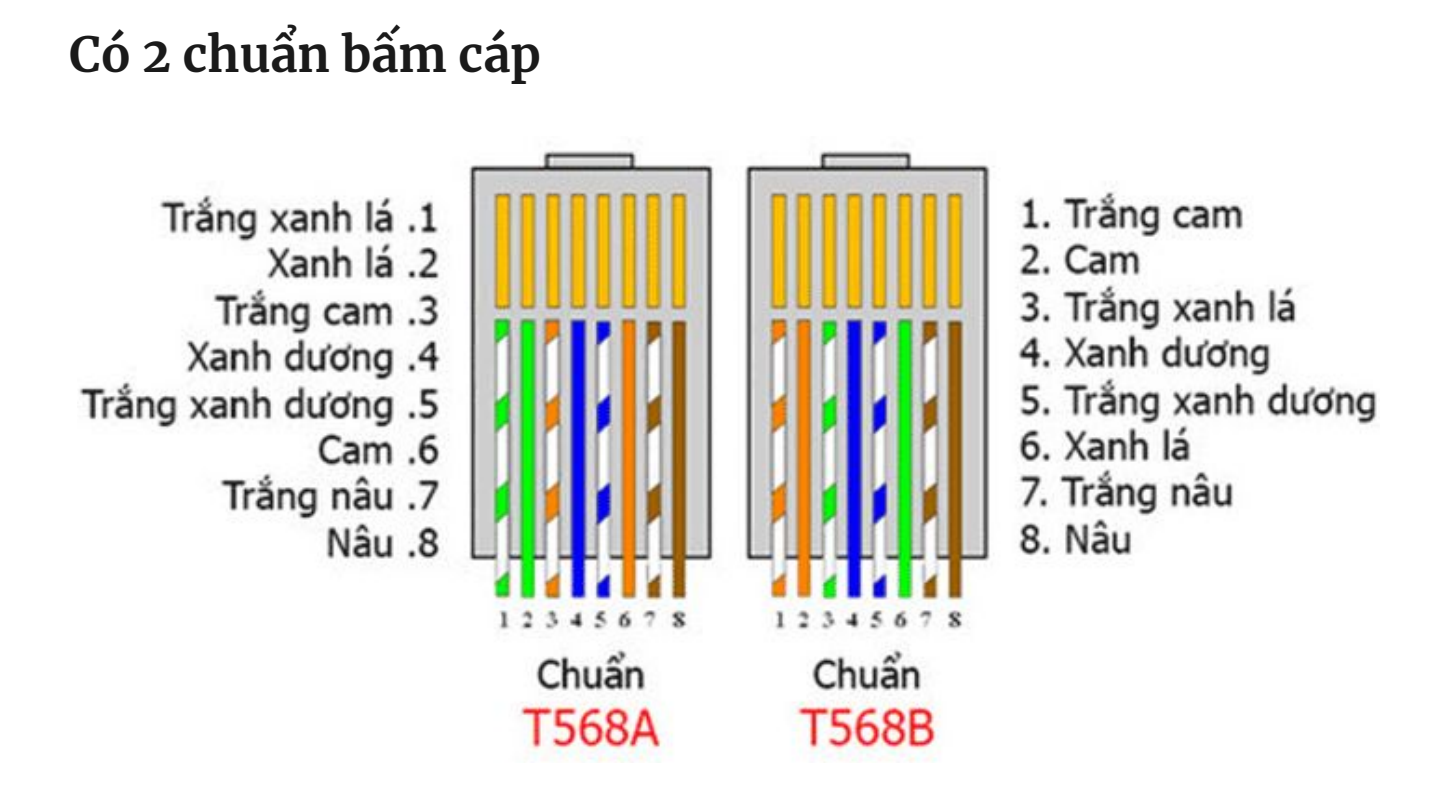

### **Có 2 kiểu bấm dây mạng tùy theo loại thiết bị kết nối**

#### **● Bấm thẳng:**

Là cách bấm 2 đầu dây cùng 1 chuẩn (A-A hoặc B-B). Áp dụng khi nối các thiết bị khác nhóm (được dùng nhiều).

#### **● Bấm chéo:**

Là cách bấm 1 đầu chuẩn A và 1 đầu chuẩn B. Áp dụng khi nối các thiết bị cùng nhóm.

#### **Chú ý khi bấm dây mạng**

- Không để cáp mạng dài quá 100m. Nếu khoảng cách giữa các thiết bị quá xa thì nên dùng thêm Switch hoặc Repeater.
- Dây cáp mạng và hạt mạng phải cùng loại, nếu không sẽ không bấm được nên cần lưu ý khi mua.
- Đa số chúng ta sử dụng cách bấm thẳng (nối máy tính với Switch) và theo chuẩn B.